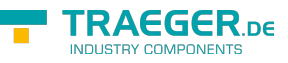

# OpcUnregisterNodesRequest Members

**Namespace:** Opc.UaFx.Services **Assemblies:** Opc.UaFx.Advanced.dll, Opc.UaFx.Advanced.dll The [OpcUnregisterNodesRequest](https://docs.traeger.de/en/software/sdk/opc-ua/net/api/opc.uafx.services.opcunregisternodesrequest) type exposes the following members.

## <span id="page-0-0"></span>Constructors

### <span id="page-0-1"></span>OpcUnregisterNodesRequest(IEnumerable<OpcUnregiste rNode>)

**C#**

public OpcUnregisterNodesRequest(IEnumerable<OpcUnregisterNode> commands)

#### **Parameters**

commands [IEnumerable<](https://docs.microsoft.com/en-us/dotnet/api/system.collections.generic.ienumerable)[OpcUnregisterNode>](https://docs.traeger.de/en/software/sdk/opc-ua/net/api/opc.uafx.opcunregisternode)

#### **Exceptions**

[ArgumentNullException](https://docs.microsoft.com/en-us/dotnet/api/system.argumentnullexception)

### <span id="page-0-2"></span>OpcUnregisterNodesRequest(IOpcServiceRequestHeader, IEnumerable<OpcUnregisterNode>)

**C#**

public OpcUnregisterNodesRequest(IOpcServiceRequestHeader header, IEnumerable<OpcUnregisterNode> commands)

#### **Parameters**

header [IOpcServiceRequestHeader](https://docs.traeger.de/en/software/sdk/opc-ua/net/api/opc.uafx.services.iopcservicerequestheader)

commands [IEnumerable<](https://docs.microsoft.com/en-us/dotnet/api/system.collections.generic.ienumerable)[OpcUnregisterNode>](https://docs.traeger.de/en/software/sdk/opc-ua/net/api/opc.uafx.opcunregisternode)

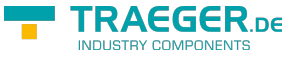

#### **Exceptions**

[ArgumentNullException](https://docs.microsoft.com/en-us/dotnet/api/system.argumentnullexception)

### <span id="page-1-0"></span>OpcUnregisterNodesRequest(IOpcServiceRequestHeader, OpcUnregisterNode[])

#### **C#**

public OpcUnregisterNodesRequest(IOpcServiceRequestHeader header, params OpcUnregisterNode[] commands)

#### **Parameters**

header [IOpcServiceRequestHeader](https://docs.traeger.de/en/software/sdk/opc-ua/net/api/opc.uafx.services.iopcservicerequestheader)

commands [OpcUnregisterNode\[](https://docs.traeger.de/en/software/sdk/opc-ua/net/api/opc.uafx.opcunregisternode)]

#### **Exceptions**

[ArgumentNullException](https://docs.microsoft.com/en-us/dotnet/api/system.argumentnullexception)

### <span id="page-1-1"></span>OpcUnregisterNodesRequest(OpcUnregisterNode[])

#### **C#**

public OpcUnregisterNodesRequest(params OpcUnregisterNode[] commands)

#### **Parameters**

commands [OpcUnregisterNode\[](https://docs.traeger.de/en/software/sdk/opc-ua/net/api/opc.uafx.opcunregisternode)]

#### **Exceptions**

[ArgumentNullException](https://docs.microsoft.com/en-us/dotnet/api/system.argumentnullexception)

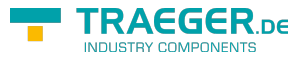

# Table of Contents

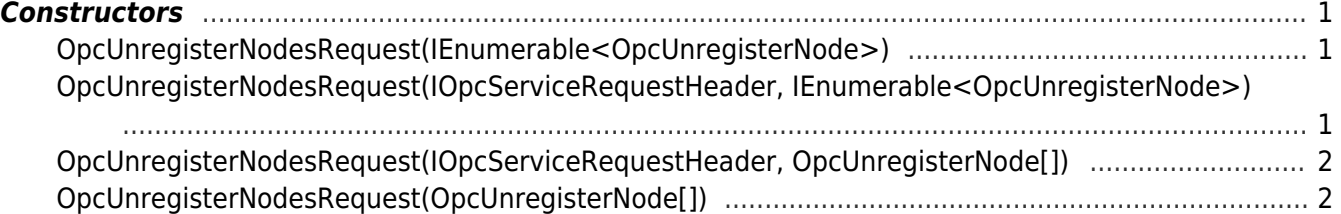

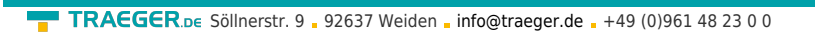

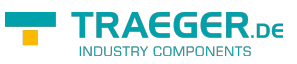